# Mumble protocol 1.2.X reference (WIP)

Stefan Hacker

January 24, 2010

## DISCLAIMER

THIS DOCUMENTATION IS PROVIDED BY THE MUMBLE PROJECT "AS IS" AND ANY EXPRESS OR IMPLIED WARRANTIES, INCLUDING, BUT NOT LIM-ITED TO, THE IMPLIED WARRANTIES OF MERCHANTABILITY AND FITNESS FOR A PARTICULAR PURPOSE ARE DISCLAIMED. IN NO EVENT SHALL THE MUMBLE PROJECT BE LIABLE FOR ANY DIRECT, INDIRECT, INCIDENTAL, SPECIAL, EXEMPLARY, OR CONSEQUENTIAL DAMAGES (INCLUDING, BUT NOT LIMITED TO, PROCUREMENT OF SUBSTITUTE GOODS OR SERVICES; LOSS OF USE, DATA, OR PROFITS; OR BUSINESS INTERRUPTION) HOWEVER CAUSED AND ON ANY THEORY OF LIABILITY, WHETHER IN CONTRACT, STRICT LIABILITY, OR TORT (INCLUDING NEGLIGENCE OR OTHERWISE) ARISING IN ANY WAY OUT OF THE USE OF THIS DOCUMENTATION, EVEN IF ADVISED OF THE POSSIBILITY OF SUCH DAMAGE.

## **Contents**

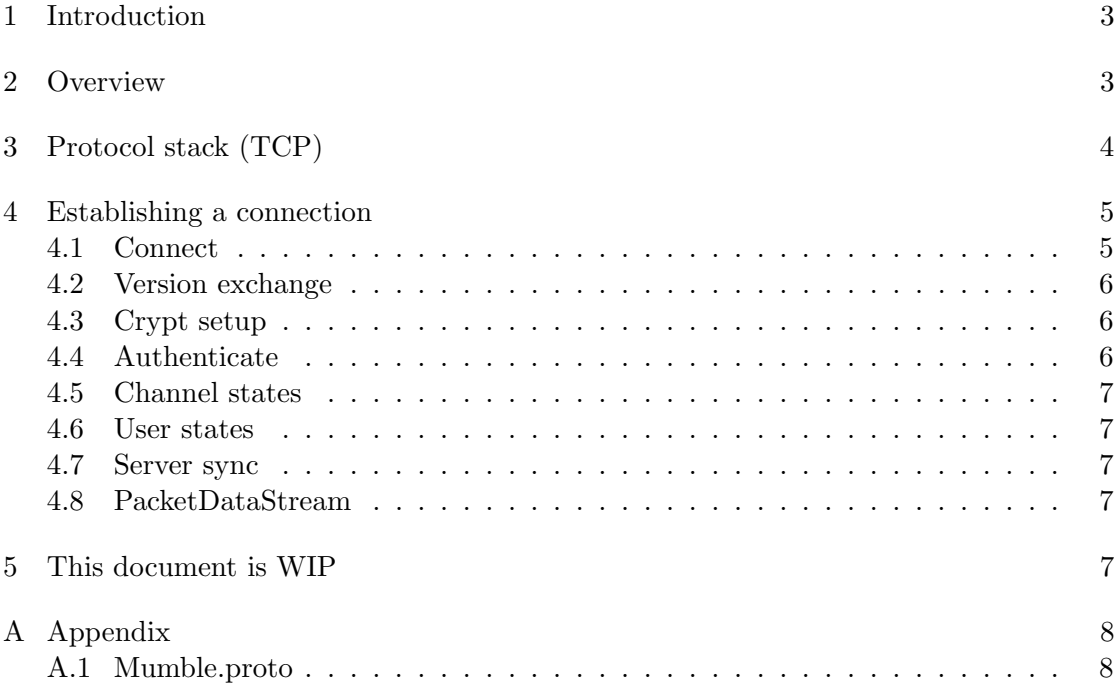

### <span id="page-2-0"></span>1 Introduction

This document is meant to be a reference for the Mumble VoIP 1.2.X server-client communication protocol. It reflects the state of the protocol implemented in the Mumble 1.2.2 client and might be outdated by the time you are reading this. Be sure to check for newer revisions of this document on our website <http://www.mumble.info> . At the moment this document is work in progress.

#### <span id="page-2-1"></span>2 Overview

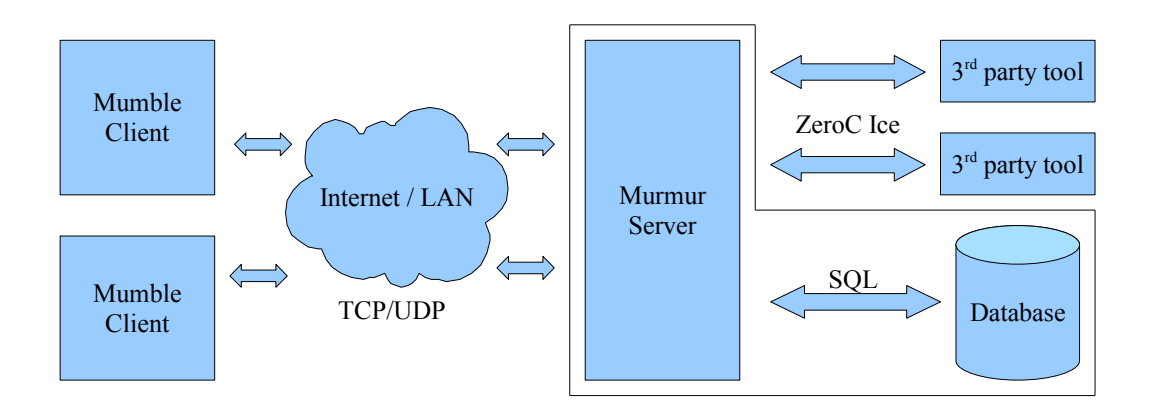

Figure 1: Mumble system overview

Mumble is based on a standard server-client communication model. It utilizes two channels of communication, the first one is a TCP connection which is used to reliably transfer control data between the client and the server. The second one is a UDP connection which is used for unreliable, low latency transfer of voice data.

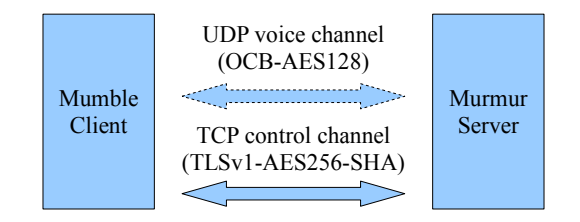

Figure 2: Mumble crypto types

Both are protected by strong cryptography, this encryption is mandatory and cannot be disabled. The TCP control channel uses TLSv[1](#page-2-2) AES256-SHA<sup>1</sup> while the voice channel

<span id="page-2-2"></span> $^1$ [http://en.wikipedia.org/wiki/Transport\\_Layer\\_Security](http://en.wikipedia.org/wiki/Transport_Layer_Security )

is encrypted with OCB-AES1[2](#page-3-1)8<sup>2</sup>.

While the TCP connection is mandatory the UDP connection can be compensated by tunnelling the UDP packets through the TCP connection as described in the protocol description later.

# <span id="page-3-0"></span>3 Protocol stack (TCP)

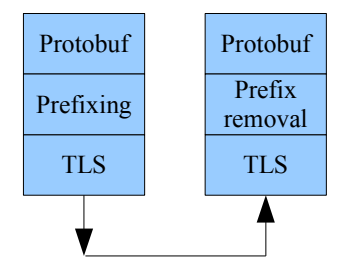

Figure 3: Mumble protocol stack

Mumble has a shallow and easy to understand stack. Basically it uses Googles Protocol Buffers[3](#page-3-2) with simple prefixing to distinguish the different kinds of packets sent through an TLSv1 encrypted connection. This makes the protocol very easily expandable.

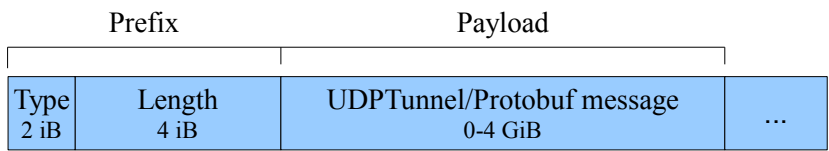

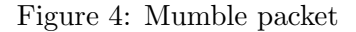

The prefix consists out of the two bytes defining the type of the packet in the payload and 4 bytes stating the length of the payload in bytes followed by the payload itself. The following packet types are available in the current protocol and all but UDPTunnel are simple protobuf messages. If not mentioned otherwise all fields are little-endian encoded.

For raw representation of each packet type see the attached Mumble.proto file.

<span id="page-3-1"></span> $^{2}$ <http://www.cs.ucdavis.edu/~rogaway/ocb/ocb-back.htm>

<span id="page-3-2"></span> $^3$ http:// $\verb|code.google.com/p/protobuf|/$ 

## <span id="page-4-0"></span>4 Establishing a connection

The following section is going to describe the communication between the server and the client during connection establishing, note that the first part of this section only contains the procedures for the TCP connection. After this the client will be visible to the other clients on the server and able to send other types of messages.

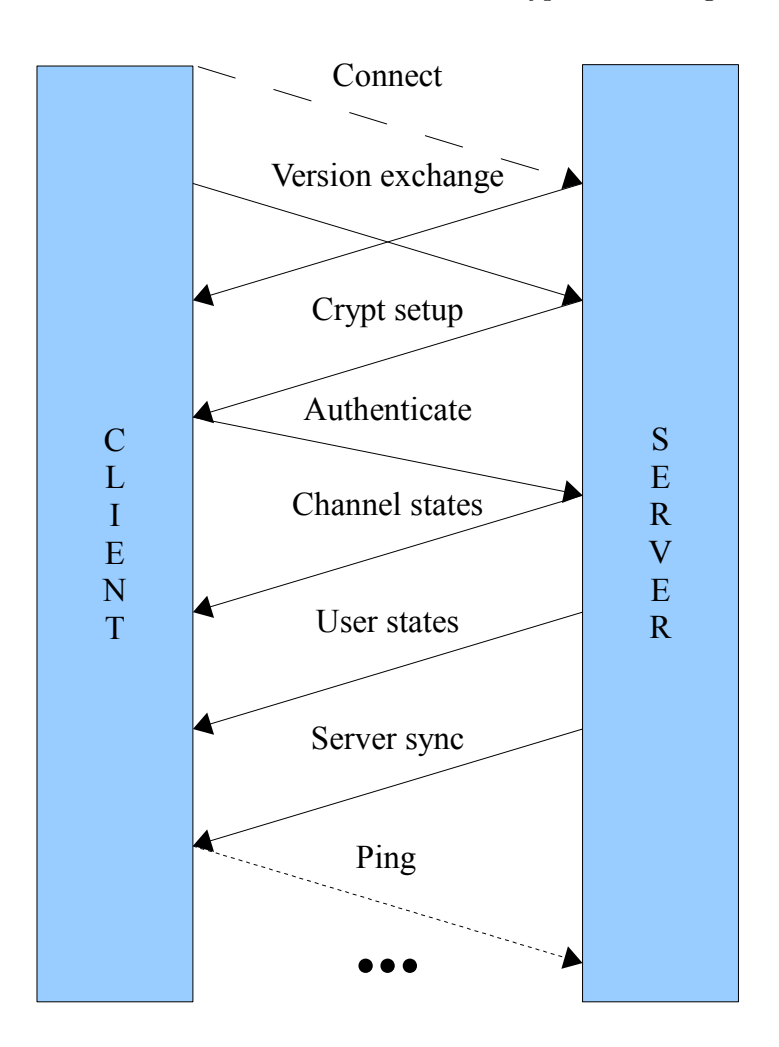

Figure 5: Mumble connection setup

#### <span id="page-4-1"></span>4.1 Connect

As a basis for the synchronization procedure you first have to establish the TCP connection to the server and do a common TLSv1 handshake. To be able to use the complete feature set of the Mumble protocol it is recommended that your client provides a strong certificate to the server. This however is not mandatory, you can connect to the server without providing a certificate, we do recommend to check the servers certificate though.

#### <span id="page-5-0"></span>4.2 Version exchange

Once the TLS handshake is completed the server will send a Version packet to the client containing following information:

The client is supposed to send a Version packet with his information before any other messages. The version field of the packet contains the (major, minor, patch) tuple (e.g. 1.2.0) encoded like described in the following figure.

The release, os and os version fields are common strings containing additional information about the client. This information is not interpreted in any way at the moment.

#### <span id="page-5-1"></span>4.3 Crypt setup

Once the Version packets are exchanged the server will send a CryptSetup packet to the client. It contains the necessary cryptographic information to establish the OCB-AES128 encrypted UDP Voice channel. This will be described later in the section.

#### <span id="page-5-2"></span>4.4 Authenticate

Before the client can be synchronized with the server state it has to authenticate itself to the server. This is done by sending an Authenticate packet.

The username and password are encoded as simple strings. Be aware that the server can impose restrictions on the username, also once the client registered a certificate with the server this field is only displayed in brackets behind the name the client posessed when he registered, for more information see the server documentation. The password must only be provided if the server is passworded, the client provided no certificate but wants to authenticate to an account which has a password set, or to access the SuperUser account. The third field called tokens contains a list of zero or more strings called tokens which are basically password which can give you access to a certain ACL group without actually being a registered member in them, again see the server documentation for more information.

#### <span id="page-6-0"></span>4.5 Channel states

After the client is successfully authenticated the server starts synchronizing the state by transmitting a ChannelState message for every channel on this server. Note that these do not yet contain channel links. These are transmitted as updated directly after every channel has been transmitted. It contains the following information:

For more information pease refer to [Mumble.proto](#page-7-1) in the appendix.

#### <span id="page-6-1"></span>4.6 User states

When the channels are synchronized the server send a UserState message for every user connected to the client containing the following data:

For more information pease refer to [Mumble.proto](#page-7-1) in the appendix.

#### <span id="page-6-2"></span>4.7 Server sync

The client has now received a copy of the parts of the server state he needs to know about. To complete the synchronization the server transmits a ServerSync message containing the session id of the clients session, the maximum bandwidth allowed on this server, the servers welcome text as well as the permissions the client has in the channel he ended up.

For more information pease refer to [Mumble.proto](#page-7-1) in the appendix.

#### <span id="page-6-3"></span>4.8 PacketDataStream

The PacketDataStream class is used to serialize/deserialize the data packets received on the UDP connection or via the TCP-Tunneling. As the name implies it provides a stream based access to the data it contains. To pull data from it the user has to know what is located on the current position in the stream (e.g. a uint32, utf8 string and so on), the class itself is not aware of it's contents.

## <span id="page-6-4"></span>5 This document is WIP

SORRY BUT THIS DOCUMENT IS WORK IN PROGRESS. AT THE MOMENT IT LACKS A LOT OF IMPORTANT INFORMATION BUT WE HOPE TO BE ABLE TO FINISH THIS DOCUMENT SOMEDAY :-)

# <span id="page-7-0"></span>A Appendix

<span id="page-7-1"></span>A.1 Mumble.proto

```
1 package MumbleProto;
2
3 option optimize_for = SPEED;
4
5 message Version {
6 \mid optional uint32 version = 1;
7 optional string release = 2;
8 optional string os = 3;
9 optional string os_version = 4;
10 }
11
12 message UDPTunnel {
13 required bytes packet = 1;
14 }
15
16 message Authenticate {
17 optional string username = 1;
18 optional string password = 2;
_{19} | repeated string tokens = 3;
20 repeated int32 celt_versions = 4;
_{21} }
22
23 message Ping {
24 optional uint64 timestamp = 1;
25 optional uint32 good = 2;
26 | optional uint32 late = 3;
27 optional uint32 lost = 4;
28 optional uint 32 resync = 5;
_{29} | optional uint32 udp_packets = 6;
30 optional uint32 tcp_packets = 7;
31 optional float udp_ping_avg = 8;
32 optional float udp_ping_var = 9;
33 optional float tcp_ping_avg = 10;
34 optional float tcp_ping_var = 11;
35 }
36
37 message Reject {
38 enum RejectType {
39 None = 0;
```

```
40 WrongVersion = 1;
41 InvalidUsername = 2;
42 \quad | \quad \text{WrongUserPW} = 3;43 WrongServerPW = 4;
44 UsernameInUse = 5;
45 ServerFull = 6;
46 NoCertificate = 7;
47 }
48 | optional RejectType type = 1;
49 optional string reason = 2;
50 }
51
52 message ServerSync {
53 optional uint32 session = 1;
54 optional uint32 max_bandwidth = 2;
55 optional string welcome_text = 3;
56 optional uint64 permissions = 4;
57 | optional bool allow_html = 5 [default = true];
58 }
59
60 message ChannelRemove {
61 required uint32 channel_id = 1;
62 \mid \}63
64 message ChannelState {
65 optional uint32 channel_id = 1;
66 optional uint32 parent = 2;
67 optional string name = 3;
68 repeated uint32 links = 4;
69 optional string description = 5;
70 repeated uint 32 links_add = 6;
71 repeated uint 32 links_remove = 7;
72 | optional bool temporary = 8 [default = false];
73 | optional int32 position = 9 [default = 0];
74 optional bytes description_hash = 10;
75 }
76
77 message UserRemove {
78 required uint 32 session = 1;
79 optional uint32 actor = 2;
80 optional string reason = 3;
81 optional bool ban = 4;
82 \mid \}
```

```
83
84 message UserState {
85 optional uint32 session = 1;
86 optional uint32 actor = 2;
87 optional string name = 3;
88 | optional uint32 user_id = 4;
89 optional uint32 channel_id = 5;
90 | optional bool mute = 6;
91 optional bool deaf = 7;
92 optional bool suppress = 8;
93 optional bool self_mute = 9;
94 optional bool self_deaf = 10;
95 optional bytes texture = 11;
96 optional bytes plugin_context = 12;
97 optional string plugin_identity = 13;
98 optional string comment = 14;
99 b optional string hash = 15;
100 | optional bytes comment_hash = 16;
101 | optional bytes texture_hash = 17;
_{102} }
103
104 message BanList {
105 message BanEntry {
106 required bytes address = 1;
107 | required uint32 mask = 2;
108 | optional string name = 3;
109 | optional string hash = 4;
110 optional string reason = 5;
111 optional string start = 6;
112 optional uint32 duration = 7;
113 }
114 | repeated BanEntry bans = 1;
115 optional bool query = 2 [default = false];
116 }
117
118 message TextMessage {
119 optional uint32 actor = 1;
120 repeated uint 32 session = 2;
121 repeated uint32 channel_id = 3;
122 repeated uint 32 tree_id = 4;
123 \vert required string message = 5;
124 }
125
```

```
126 message PermissionDenied {
127 enum DenyType {
128 Text = 0;
129 Permission = 1;
130 \quad SuperUser = 2;
131 ChannelName = 3;
132 \quad | \quad \text{TextToolong} = 4;_{133} H9K = 5;
134 TemporaryChannel = 6;
135 MissingCertificate = 7;
136 UserName = 8;
137 ChannelFull = 9;
138 }
_{139} | optional uint32 permission = 1;
_{140} | optional uint32 channel_id = 2;
_{141} optional uint32 session = 3;
_{142} | optional string reason = 4;
143 | optional DenyType type = 5;
144 optional string name = 6;
145 }
146
147 message ACL {
148 message ChanGroup {
149 required string name = 1;
150 optional bool inherited = 2 [default = true];
151 optional bool inherit = 3 [default = true];
152 optional bool inheritable = 4 [default = true];
153 repeated uint32 add = 5;
154 repeated uint32 remove = 6;
155 Tepeated uint32 inherited_members = 7;
156 }
157 message ChanACL {
158 | optional bool apply_here = 1 [default = true];
159 optional bool apply_subs = 2 [default = true];
160 optional bool inherited = 3 [default = true];
161 optional uint32 user_id = 4;
162 optional string group = 5;
163 optional uint32 grant = 6;
164 optional uint32 deny = 7;
165 }
166 required uint32 channel_id = 1;
167 optional bool inherit_acls = 2 [default = true];
168 repeated ChanGroup groups = 3;
```

```
_{169} | repeated ChanACL acls = 4;
170 optional bool query = 5 [default = false];
171 }
172
173 message QueryUsers {
174 repeated uint 32 ids = 1;
175 repeated string names = 2;
176 }
177
178 message CryptSetup {
179 optional bytes key = 1;
180 optional bytes client_nonce = 2;
181 optional bytes server_nonce = 3;
182 \mid }
183
184 message ContextActionAdd {
185 enum Context {
186 Server = 0x01;
187 Channel = 0x02;
188 User = 0x04;
189 }
190 required string action = 1;
191 required string text = 2;
192 optional uint32 context = 3;
_{193} }
194
195 message ContextAction {
196 optional uint32 session = 1;
_{197} optional uint32 channel_id = 2;
198 required string action = 3;
199 | }
200
201 message UserList {
202 message User {
203 = 1;
204 optional string name = 2;
205 }
206 repeated User users = 1;
207 }
208
209 message VoiceTarget {
210 message Target {
211 repeated uint32 session = 1;
```

```
212 optional uint32 channel_id = 2;
213 optional string group = 3;
214 optional bool links = 4 [default = false];
215 optional bool children = 5 [default = false];
216 }
217 optional uint32 id = 1;
218 Prepeated Target targets = 2;
219 }
220
221 message PermissionQuery {
222 optional uint32 channel_id = 1;
223 optional uint32 permissions = 2;
224 optional bool flush = 3 [default = false];
225 \quad | \quad \}226227 message CodecVersion {
228 required int32 alpha = 1;
229 required int32 beta = 2;
230 required bool prefer_alpha = 3 [default = true];
231 \quad | \quad \}232
233 message UserStats {
234 message Stats {
235 optional uint32 good = 1;
236 | \qquad \qquad optional uint32 late = 2;
237 optional uint32 lost = 3;
238 | optional uint32 resync = 4;
239 }
240
241 optional uint32 session = 1;
242 optional bool stats_only = 2 [default = false];
243 Prepeated bytes certificates = 3;
244 | optional Stats from_client = 4;
_{245} | optional Stats from_server = 5;
246
247 optional uint32 udp_packets = 6;
248 optional uint32 tcp_packets = 7;
_{249} | optional float udp_ping_avg = 8;
250 optional float udp_ping_var = 9;
251 optional float tcp_ping_avg = 10;
252 optional float tcp_ping_var = 11;
253
254 optional Version version = 12;
```

```
255 repeated int32 celt_versions = 13;
256 optional bytes address = 14;
257 optional uint32 bandwidth = 15;
258 optional uint32 onlinesecs = 16;
259 optional uint32 idlesecs = 17;
260 optional bool strong_certificate = 18 [default = false];
261 }
262
263 message RequestBlob {
264 repeated uint32 session_texture = 1;
265 repeated uint32 session_comment = 2;
266 repeated uint32 channel_description = 3;
267 }
```